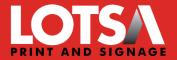

# Applying SCODIX for the Best Results

SCODIX can provide an amazing result when highlighting a logo, image or bold type to adding a unique gloss texture patterns such as DOT, LINES or more creative PATTERNS to achieve a premium result.

SCODIX looks best when you follow some basic design fundamentals where often LESS can be MORE when adding SCODIX to your design.

There are a few rules to follow to achieve the best result when applying SCODIX.

# **TRIM AREAS**

SCODIX High Build cannot bleed outside of trim area. (Please leave 3mm from the edge of the SCODIX application to the product trim area)

# SCORE LINES

SCODIX High Build cannot be applied over the score/fold areas of a Presentation Folder. (Please leave 3mm from the SCODIX application to the product score/fold area)

# **BUSINESS CARDS**

SCODIX Business Card options are only available at 90 x 55mm trim size.

### SUPPLYING FINAL ARTWORK

When supplying final artwork, SCODIX artwork should be supplied as an extra PAGE set as 100% Spot Colour named 'Scodix'.

It is important to make sure that this layer is identical in all respects (size, orientation, crop, position of images and text etc.) to your original CMYK artwork.

# HOW TO

- 1. Open your artwork in Indesign
- 2. Create a new layer for the SCODIX separation.
- 3. Select the elements you wish to enhance and duplicate them to the new SCODIX layer.
- 4. Create a new color swatch and name it "Scodix"
- 5. Select color type "Spot Color", and convert all SCODIX elements to this spot color.
- 6. SCODIX elements are all set to 100% opacity.

#### THINGS TO AVOID

For the best effects, avoid applying SCODIX to thin lines, small text or finely detailed artwork.

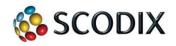

CAIRNS 07 4041 0230 cairns@lotsa.com.au TOWNSVILLE 07 4775 1981 townsville@lotsa.com.au PORT DOUGLAS 07 4099 3366 port@lotsa.com.au

LOTSA.COM.AU